### <u>วิชีตำเบินการทุกคอง</u>

บหทั่ว

# 1. วิ<u>ชีเลี้ยงหนูเละแอมสเตอร์ที่ใช้ในการทุกลอง</u>

หนูหลลองที่นำมาใช<sup>้</sup>เป็นหนูขววคัว เมี่ยพันธุ์ Wistar ส่วนแอมสเคอร์เป็นแอมสเคอร์ ขนิก Golden hamster ที่เสียงในห้องทุกลองของแบบกชิววิทยา คณะวิทยาศาสตร์ จุฬาลงกรณมหาวิทยาลัย หมูและแบมสเตอร์ทุกตัวที่ใช้ในการหคลองเลือกใช้เฉพาะตัวเมีย ซึ่งยังไน่เคยผ่านการผสมพันธุ์มาก่อน (virgin) เลี้ยงในห้องปรับอากาศ มีอุณหภูมิ ประมาณ 25 - 26 c ในแต่ละวันควบคุมให้ได้รับแสงสว่าง 14 ชั่วโมง (ระหว่าง 06.00 น. – 20.00 น.) ควบคุมค้วยสวิตช์อัตโนมัติ เสี้ยงควยอาหารมาครฐานสาเร็จ รูปซึ่งสั่งซื้อจากบริษัท F.E. Zuellig (Gold Coil Mills)ที่มน้ำประปาชรรมคา หนูที่ใช้ ทคลองโคเค็มที่ อายุ 55 วันขึ้นไป มีน้ำหนักประมาณ 150 กรัม ทุกคัวจะคืองทคสอบแล้ว วามีวงสืบพันธุ์ (oestrous cycle) เป็นปกติ (4 - 5 วัน) ส่วนแอมสเตอร์ที่ใช้ ทคลองเกิบไคเค็นที่มีอาบุ 5 - 9 อาทิกย์ น้ำหนักประมาณ 100 กรัม ครวจสอบว่ามีวง สื่บพันขุนกกิ

หนูและแอมสเตอร์ที่นำมาหกลองฉีกสาร Cestradiol benzoate จะแบกเลี้ยงใน กรงพิเศษตางหาก ไม่ให้ปะปนกับหนูและแอมสเตอร์ปกติ เพื่อป้องกันมีให้เกิด contamination 784 oestrogen Haz product 700 derivative 784 oestrogen huwy และแอมสเคอร์ปกคิอื่น ๆ

- 2. <u>การครวจวงสืบพันธุ์ (oestrous cycle) ซองสัคว์ทดลอง</u>
	- 2.1 <u>การครวจวงสืบพันธุ์ของหน</u>

นำหนูที่ใช้ในการทคลองมาทำการครวจจวงสืบพันธุ์ทุกวัน นับจากวันที่vagina เปิด ครวจโดยใช้แห่งแก้วปลายมนแบบจุ่มน้ำเกลือ (0.85 % NaCl) smear ที่เยื่อบุ ภายในของ vagina - นำมาม้ายบนไสลค์ ตรวจดูเซลล์ค้วยกล้องจุลทัศน์ - ลักษณะเขลล์ ที่<br>ที่ปรากฏจะใช้กำหนดแบ่งระบะคาง ๆ ของวงสืบหันชุ (Long and Evans, 1922) วงสืบพันธุ์ของหนูขาว (rat) แบ่งออกไค้เป็น 4 ระบะ

2.1.1 <u>Diestrus</u> มะยะนานที่สุดของวงสืบพันข์ กินเวลาครึ่งหนึ่งของ cycle (2 วัน) ระบะนี้รังไขไม่สร้างฮอร์โมน oestrogen muluรังไข่ประกอบค้วย non functional corpora lutea ที่เกิดจากการตกไข่กรั้งแล้งสุด มกลูกมีขนาดเล็ก และ vagina มี epithelium บาง พบเซลล์เม็กเลือกขาว (leucocyte) มากบ่น ก้วย epithelium ม้างเล็กน้อย

2.1.2 Proestrus ระยะก่อนที่จะมีการตกไข**่ กินเวลา 12 ขั**้วโมง ในระยะนี้ follicle จะเจริญเติบโตขึ้น (preovulatory swelling) และสร้าง ออร์โมน oestrogen จำนวนมาก เป็นบลให้มคลูกพองน้ำ (edema) มีเส้นเลือกมา หลอเลี้ยงมาก (Hyperemia) - ที่ vagina จะเกิ๊กกาวหนาคัวชองเซลล์ epitheliwm (stratification of vaginal epithelial cells) พบเซลล์รูปรางกลม ภายใน เห็นนิวเคลียสซักเจน เรียกว่า mucleated cell ในคอนปลายระยะนี้หนูจะมี heat บีนยอมให้คัวผู้ผสมในเวลาใกล้เกี่ยงกับที่จะตกไข่

2.1.3 Estrus រะบะต่อจาก proestrus จะมีออกโนน oestrogen ระคับสูงแล**้วมีการศกไซ์ ค**อมาระดับซอง oestrogon จะลคลง ม<sub>ี</sub>ลลุกมีการเสียน้ำและ ซนาคเล็กลง เซลล์บุยิวซ่องคลอคยังดงหนาและเกิด cornification และขั้นนอก ๆ จะหลุกเข้านาสู่ luman ของ vagina มีขอว่า cornified cell รูปร่างหลายเหลี่ยม, แบบ, นิวเคลียส degenerate ระยะนี้กินเวลา 30 ชั่วโมง

2.1.4 <u>Metaestrus – ระบะสั้น ๆ เกิดขึ้นภายหลังการตกไข**่ กินเ**วลา</u> ประมาณ 6 ชั่วโมง ระคับออร์โนน oestrogen จะลดคำมาก เซลล์บุนิว vagina จะมี leucocytes ปนกับ cornified cell.

<u>การกรวจจรุสืบนั้นธุ์ชองแอมสเตอร์</u>  $2.2 -$ 

นำแอมสเตอร์ฟี้ใช้ในการทดลองมาทำการตรวจวงสืบพันธุ์ ภายหลังจาก วันที่ vagina เปิด ครวจโดยใช้แท่งแก้วปลายมนจุ่มน้ำเกลือ (0.85 % NaCl) smear เบื้อบุภายในของ vagina นำมาน้ำยบบสไลค์ทรวจทูเซลล์ค้วยกล้องจุลทัศน์ ลักพนะ เซลล์ที่ปรากฏจะใช้กำหนดแน่งระยะค่าง ๆ ของวงสืบพันธุ์ของแอมสเตอร์ ซึ่งมีวงสืบพันธุ์

ครบทุก 4 วัน (Ward, 1946., Orsini, 1961) - วงลืมพันธุ์ของแอมสเตอร์แบ่งออกได้ เป็น 4 ระบะ

2.2.1 <u>Proestrus</u> (Day.1) vaginal smear ปีลักษณะเป็นน้ำเนือก ใส ๆ ก่อนข้างเหมี่ยว เซลล์เยื่อมุภายในของ vagina จะมีลักษณะเป็นเขลล์ภูปภ่างหลาย เหลี่ยม วนิค non nucleated epithelial cells มีวนาคใหญ่และเป็นแผ่นบาง ปะปน ทั่วผู้เธลล์รูปร่างกลุ่ม ภายในเห็นนิวเคลียสซัคเจน ซูนิค nucleated epithelial cells จำนวนเล็กน้อย และไม่พบเซลล์เม็กเลือกชาว leucocytes ระบะนี้กินเวลา 1 วัน

2.2.2 Estrus (Day.2) vaginal smear มีลักษณะเป็นเมื่อก สีชาว ขุ้นขึ้นและเหนียว ติ๊กที่ปลายแห่งแก้ว เป็นกลี่อว่า post estrous discharge (Orsini, 1961) ถูกขับออกมาจาก vaginal lips ทายหลังจากที่แอมฮเตอร์คัวเมียมี heat และ กำลังคกไซ์ เซลล์เบื้อมุ vagina มีลักษณะเป็นเซลล์ที่ภายในเห็นนิวเคลียสซัคเจน nucleated epithelial cells - มีรูปรางหลายแบบ คือ สี่เหลี่ยมสูง (columna), รูปยาว  $\tilde{\mathbf{r}}$ , บูปกลม และมีเซลล์ซนิก non mucleated epithelial cells ปะปนนอบมาก ระยะ นี้กินเวลา 1 วัน

2.2.3 Metestrus A. (Day.3) vaginal smear มีลักษณะเป็นน้ำใส ในกอนก้นของระบะนี้จะพบ Waxy plug (white vaginal discharge)เซลล์เบื้อนุ vagina มีลักษณะเป็นเซลล์เม็กเลือกขาว leucocytes และมีเซลล์เบื่อบุ ซนิค ovalepithelial cells ปะปนอยู่เล็กน้อย ระยะนี้กินเวลา 1 วัน

2.2.4 Metestrus B. (Day.4) vaginal smear มีลันณะเป็นน้ำใส คล้ายระบะ Netestrus A. แซลล์เบื้อบุ vagina มีลักษณะเป็นเขลล์ปะปนกับทั้งกบcleated และ non nucleated epithelial cells และเบิลล์เม็กเลือก leucocytes จะลูก จำนวนลง ภะยะนี้กินเวลา 1 วัน

- 3. การทั้งกรรภ์ (Pregnancy)
	- 3.1 <u>การตั้งครรภของหน</u>ุ

ขังหนูตัวเมื่อซึ่งมีวงสืบทันธุ์ ระยะ Proestrus ไว้กับหนูตัวผู้ทั้งคืน

9.

(ตัวผู้ 1 ตัว ค่อ ตัวเมี่ย 1 — 2 ตัว) เช้าวันรุ่งขึ้นแยกตัวผู้ออก ารวจ $\bf{v}$ aginal smear กิ spermatozoa หรือกูจาก sperm plug ที่ของเปิดของ vagina ว่ามีหรือไม่ ถ้าหาก หบ spermatozoa ก็เริ่มนับจากวันหี่พบเป็นวันที่ศูนน์ของภารคั้งครรภ์ (L ) และนับวันค่อ ๆ ไปเป็น  $L_1$ ,  $L_2$ ,  $L_3$ , ... คามลำคับ

3.2 <u>การทั้งครรภ์ของแถมสเคอร์</u>

ขังแอมสเคอร์คัวเมีย (ซึ่งอยู่ในระยะวันที่ 4 ภายหลังจากวันที่มี Post estrous discharge) มะบะ estrus ไว้กับแอมสเตอร์ตัวผู้ทั้งคืน (ด้วผู้ 1 ตัว คอ ตัวเมี่ย 2 – 3 ตัว) เชาวันรุ<sup>่</sup>งขึ้นแยกตัวผู้ออก ทำการครวจ spermatozoa เชนกัน เหมือนหนู นับวันการตั้งครรภ์ในแบบเดียวกัน

4. การน่าตัดรังไข (Ovariectomy)

การนำศักกระทำในขณะที่สัตว์ถูกให้คมยาสลบ (ether) - เครื่องมือผาศัลทุกขึ้นแข่ ในน้ำยาฆ่ำเช็ก (2.5 % Dettol) ใช้กรรไกรปลายครงศักหนังและกล้ามเนื้อบริเวณ ด้านข้างของลำคัวเบื้องไปทางค้านบน (dorso - lateral) ครงระคับลางของกระดูกที่ ซี่โครงให้เปิดเป็นช่องกว้าง ประมาณ 2 ซ.ม. ทาน้ำยา dettol บริเวณหนังและขน บริเวณรอบช่องที่เปิด ใช้ป่ากคืบถึงเบื้อไขมันที่คิดอนู่กับรังไข่ชั้นมาแล้วรังไข่จะศิคขึ้นมาด้วย สอดปลายชาร้างหนึ่งธองกรรไกรปลายโก้งชนาคเล็กพะลูเบื่อไซมันตรงษริเวณใก้ท่อนำไข่ ตั๊คตรงรอบต่อระหว่างรังไข่กับส่วนต้นของห่อนำไข่ให้ขาคจากกัน ตัดรังไข่พร้อมทั้งเบื่อ ไขมันรอน ๆ ออก ใช้ปากทีบเล็กเก็บส่วนอื่น ๆ กลับเข้าในซ่องท้องตามเคิม ใช้ไทมเย็บ กล้ามเนื้อ ชั้นต่าง ๆ ให้ศิลกัน แล้วจึงเย็บหนังขั้นนอก ในกรณีที่ทำการผ่าตัดรังไข่แล้ว จะนำคูนก์โนวันรุ่งขึ้น ใช้ clip โลพะ เบ็บหนังให้คิดกัน

5. วิธีการฆา (Autopsy)

ใช้วิชีคึงคอต่อให้หลุดออกจากกัน ใช้มีอะวาจับบริเวณลอต่อให้แน่น มือช้ายจับหาง ออกแรงกึ่งคอตอ ให้สมองและประสาหสับหลังหลุกออกจากกัน จะตายทับหี แล้วใช้ กรรไกรปลายครงเบิ๊ลหน้าท้องครวจคูลักษณะการฝังศัวของตัวถ่อน, นับจำนวน

มmplantation sites หั้งมกลูกปีกรวา ช้าย วัคขนาดเส้นผ่าศูนย์กลาง blastocyst .<br>วัดขนาดเส้นยาศูนย์กลางมดดูกส่วนปกติ (ไม่มีการผังตัว) คูบริเวณเส้นเลือดที่มาหล่อเสี้ยง,<br>คูบริเวณเบื่อไขมัน ตัดมดลูกเล็มเบื่อไขมันออก แบ่งชีกช้าบออกเป็นส่วน ๆ นำส่วนหนึ่งมา ที่กษาทาง Histochemistry อีกส่วนหนึ่งนำมาที่กษาลักษณะทาง Histology ของผนัง มคลูกในสภาวะก่อนที่จะมีการผังคัว และภายหลังจากที่มีการผังคัวของคัวอ่อน นำชีกขวาทั้ง ชี้กมาบกทำ tissue hamogenate ที่กษาการทำงานของเอนไซม์ทางซีวเคมี.

#### วิธีการวิเคราะห์ทางซึ่วเคมี (Biochemical Analysis)  $6.$

น่างอานดลูกปีกชวาทั้งหมดมาซึ่งน้ำหนักเปียก ซึ่งจะอยู่ในจำนวนประมาณ0.1–0.3 g. แล้วนำมาใส่โกร่ง(mortar) บกกับทรายละเอียกที่ฆ่าเชื้อแล้ว ประมาณ 1 mg. ละลาย ้<br>ควย 0.25 Molar Sucrose ในอัคราส่วน 0.1 g√ 1 ml. หรือ 10 % Tissue homogenate แล้วนำไปทำกวรทุกสองคาง ๆ กังนี้

6.1 Min activity 120 succinic dehydrogenase (Kun and Abood, 1949)

### หลักการ

Incubate Tissue homogenate mi Sodium succinate liu pH 703 incubating medium nou Phosphate buffer pH 7.4 1m Trichlorophenyl Tetrazolium Chloride (TTC) เป็นกัวจับ electron จากผลของปฏิกริบาการบอย ปฏิกริยาจะไปเปลี่ยนสีของ oxidize form ซอง TTC ซึ่งเป็นสารละลายสีเหลืองอ่อน ๆ ให้เกิดเป็นตะภอบสีแดงของ Formozan ซึ่งสะกัดออกมาวัดความเข้มของสีได้ โดยให้ ละลานใน acetone วัดความเข้มของสีควบ Spectrophotometer (Spectronic 20) ความบาวซองคลื่นแสง = 485 mm (visible light) เนื่องจากปฏิกริบาซอง enzyme Succinic dehydrogenase ใน Tissue homogenate เกิดขึ้นไม่สูงมากจนเห็นได้ชัด เจน จึงค้องนำไปใส่ใน Thunberg tube และทำให้เป็นสูญญากาศ เพื่อป้องกันมีให้ oxygen luennantluuusiu electron unu TTC (Patinawin, 1967)

### วิชีการทคลอง

 $\mathbf{u}$  1 ml. 10 % Tissue homogenate  $\mathbf{u}$  incubate  $\mathbf{\tilde{w}}$  substrate medium  $\vec{w}$  ) : and  $\vec{w}$  and  $\vec{w}$  . Sum and  $\vec{w}$  and  $\vec{w}$  and  $\vec{w}$  and  $\vec{w}$  and  $\vec{w}$  and  $\vec{w}$  and  $\vec{w}$  and  $\vec{w}$  and  $\vec{w}$  and  $\vec{w}$  and  $\vec{w}$  and  $\vec{w}$  and  $\vec{w}$  and  $\vec{w}$  and succinate, 1 m1.0.1% FTC. (ซึ่งเครียมต้นที่ก่อนใช้) นำไป incubate ใน waterbath อุณนภูมิ 37 C นาน 30 นาที สกักสีแคงของ Formazan ที่เกิดขึ้นควบ 7 ml. acetone เซบาจนสีแคงอยู่ในชั้นของ acetone บำไป centrifuge นาน 15 บาที นำขั้นสาร ละลาบ Formazan ใน acetone ไปวัดความเข้มขับของสีแดงควบ Spectrophotomater (Spectronic - 20)

niin activity 704 Adenosine Triphosphatase (Fiske and  $6.2$ SubbaRow, 1925)

#### หลักการ

Incubate Tissue homogenate  $\tilde{m}$  Adenosine -  $5$  - Triphosphoric acid disodium dihydrogen salt (ATP) lii pH T04 incubating medium nou Tris-acetate buffer pH 7.2  $\frac{1}{10}$  magnesium sulphate  $\frac{1}{10}$ ll activator 704 enzyme หยุดปฏิกริยา hydrolysis ควบ Trichloroacetic acid ซึ่งจะdenature โปรที่น ใช<sup>้</sup> Molybdate agent จับ phosphate ionที่เกิกขึ้น กลายเป็น molybdophosphoric acid Ha? reduce a?U Aminonaphtho sulfonic acid vilages ละลายลีน้ำเงินของ "molybdenum blue" (Vogel, 1969) วัคความเข้มของสีควย Spectrophotometer (Spectronic - 20) ความยาวกลิ่นแสง = 715 mg (infrared light) วิชีการ<u>ทุกลอง</u>

un substrate medium wiltsnounnu 0.3ml. 0.02 M.ATP (disodium salt),1.5 ml.0.06 M.Tris-acetate buffer pH 7.2,0.3 ml.0.1 M. Magnesium sulphate อุ่นใน waterbath อุณหภูมิ 37 c เป็นเวลา 5 นาที เซิม 0.6 ml.0.1% Tissue homogenate (1 mg/ml Tissue homogenate) incubate non 15 uni นบุคปฏิกริยาควบ 2.7 ml.10% TCA (Trichloroacetic acid) นำไป centrifuge

ค้วยความเร็ว 3,000 g. เป็นเวลา 30 นาที pipett คูกสารละลายสวนบน (supernatant) 5ml, will ml Molybdate agent, 0.4 ml aminonaphtho sulfonic acid เขยาและตั้งทิ้งไว้นาน 5 บาที สารละลาบจะเกิดเป็นสี่น้ำเงิน นำไปวัดความเข้ม ของสี่ควบ Spectrophotometer (Spectronic - 20)

nivn Cryostat section เพื่อศึกษา activity ของ Succinic dehydro- $7.$ genase lig = Adenosine triphosphatase munti Histochemical analysis.

นำมกลูกปีกซ้ายที่ตัดออกเป็นช่วงสั้น บาว 2 - 3 mm. หรือประมาณขวงชองหนึ่ง blastocyst นำมาทำให<sup>้</sup>เบ็นจนแซ็งที่อุณหภูมิ – 20 c ทันทีหลังจากคัดจากคัวสัตว์โดบใช<sup>้</sup> เครื่อง Cryostat (IEC Model CTD) แล้วคัด section หนา 8 น ทิกบบ cover glass ทำการทกลองคามวิธีก่อไปนี้

7.1 วิธีการที่กษา Histochemistry 104 Succinic dehydrogenase. NaChlas. et al. (1961) หลักการ

n'i Frozen section ทองมหลูกมา incubate lu substrate medium lizenaunu Sodium succinate illu substrate 104 enzyme aulu Phosphate buffer pH 7.6 Ha: Nitro blue tetrazolium salt (Nitro - BT) illu electron acceptor (Pearse, 1961) ในคอนต<sup>ุ</sup>้น Nitro - BT ที่อยู่ใบสภาพปกติ ของ Ditetrazolium salt จะไม่มีสี เมื่อถูกนำมาใช้เป็น electron acceptor จะเปลี่ยนสภาพมาอยู่ในรูป Diformazan จะเป็นผลึกสีน้ำเงิน

## <u>วิชีการทุกลอง</u>

นำ Prozen uterus ทัคคั่วบ Cryostat (IEC Model CTD) หนา 8 น ทิก DM cover glassum) incubate lu substrate medium mistnounnu Buffer succinate Infuneration (0.25 M. Phosphate buffer pH 7.6 ปริมาณเทา ๆ กับ 0.25 M. Sodium succinate) 50 ml.  $10$ ml.  $aq$ . Nitro - Bt (1 mg/ml.)

tneubate ใน waterbath อุณหภูมิ 37 อ เป็นเวลา 15 นาที ล้าง section ควบ 0.87 % Saline Was fix tissue and 10 % Formal saline 10 und dehydrate nou 15 % ethyl alcohol unu 5 unu un section uu cover glass มาทิกบน slide โคยใช้ Glycerine jelly เป็น mounting media.

7.2 วิธีการศึกษา Histochemistry ของ Adenosine triphosphatase (Padykula and Rerman, 1961)

### หลักการ

in Frozen section Tusungnun incubate lu substrate medium dismanniou ATP (disodium salt) เป็น substrate นอง enzyme, Barbiturate buffer pH 9.4 uazi Calcium chloride inuactivator ?: Inenznau Calcium phosphate lalents Cobolt vin Coboltous chloride unun Calcium ion ใน Calcium phosphate - นำ Cobolt phosphate มาทำปฏิกริยากับ Ammonium sulphide จะเกิดคะกอน Cobolt sulphide สีตำที่บริเวณที่มี enzyme ATPase ปรากฏอบูเคิมบน tissue (Pearse, 1961.)

### วิชีภา<u>รทคลอง</u>

นำ Frozen uterus ทักกับ Cryostat (IEC Model CTD) หนา 8 p unun incubate lu substrate medium liznaunnu 20 ml. 0.1 M. Sodium barbiturate; 10 ml. 0.18 M. Calcium chloride; 30 ml Tridistilled water; 152 mg ATP (disodium salt); ifu pH idu 9.4 lnuls 0.1 M. NaOH เยิมน้ำในครบ 100 ml. (เครียมทันที่ก่อนใช<sup>้</sup>) incubate ใน waterbath อุณหภูมิ 37 C เป็นเวลา 15 บาที แล้วล้างค้วบ 1 % Calcium chloride 3 ครั้ง ี<br>ยานสงในสารละลาย 2 % Coboltous chloride 3 นาที ล้างตัวยน้ำกลั้น แล้วนำ ไปทำปฏิกริยากับ Ammonium sulphide – 5 วิบาที่ โคยเอา section ไปวางอบที่ ปากขวก เพื่อให้ไอระเพยของ Ammonium sulphide ขึ้นมาทำปฏิกริยากับ section แล้วนำมาล้ำงควยน้ำ จากนั้น dehydrate ก๊วย alcohol clear ควย Xylene แล้ว mount 939 Caedex.

<u>อารทำ Paraffin section ของมอลูกเพื่อก็กษาลักษณะเนื้อเบื้อ คุสมรรถภาพของ</u> 8. midation lunguazuousinoinoides reus Pre implantation (L<sub>4</sub>) uas Early implantation  $(L_6)$ .

นำมอลูกปักชาย ขนาด 2-3 mm. มาแข่ในน้ำยา Kahles'F.A.A. นาน 24 ชั่วในง—— dehydrate โคบเปลี่ยนแข็ใน 70 % alcohol 24 ซั่วโมง—— > 80 % alcohol 1 ทั่วโมง---->90 % alcohol 12 ทั่วโมง----->95 % alcohol 2 ครั้ง ๆ ละ 6 ชั่วโมง —→ absolute alcohol 1 ชั่วโมง — → Xylene, 1 ชั่วโมง — →  $x$ ylene<sub>2,</sub>  $\uparrow$   $\tilde{y}$ 2,  $\uparrow$   $\downarrow$   $x$ ylene + Melted wax  $\uparrow$   $\uparrow$   $\downarrow$   $\uparrow$   $\uparrow$   $\downarrow$   $\downarrow$   $\mathbf{w}$   $\mathbf{a}_{2}$   $\mathbf{b}_{3}$   $\mathbf{b}_{3}$   $\mathbf{b}_{1}$   $\mathbf{w}$   $\mathbf{b}_{2}$   $\mathbf{b}_{3}$   $\mathbf{b}_{4}$   $\mathbf{b}_{5}$   $\mathbf{b}_{7}$   $\mathbf{b}_{8}$   $\mathbf{b}_{9}$   $\mathbf{b}_{9}$   $\mathbf{b}_{1}$   $\mathbf{b}_{1}$   $\mathbf{b}_{1}$   $\mathbf{b}_{1}$   $\mathbf{b}_{2}$   $\mathbf{b}_{1}$   $\mathbf{$ 8 µ Ubud Ehrlich's acid Haematoxylin Uaz 0.5 % alc. Eosin ----> dehydrate nou alcohol ----- clear nou Xylene ---- mount in caedex.

#### แผนกาวทคลอง

การหคลองครั้งนี้ ใช้หนูกัวเมี่ยรวมหั้งสิ้น 100 คัว และแอมสเคอร์คัวเมียรวมทั้ง สิ้น 24 คัว แบ่งการหคลองออกเป็น การศึกษาในระบะก่อนหน้าหึ่งะมีการยังตัวของคัวอ่อน (1) และระยะที่มีการยังคัวของตัวอ่อน (1<sub>6</sub>) แล้วแบ่งลงไปอีกเป็นหมู่ย่อย ๆ คังนี้

<u>ทึกษาการทำงานของ เอบไซม์ ซัคซินิคก็ไฮโครจิเบส และ อก็โนซึนไทรฟอสฟาเคส</u> 1. ในผนังมกลูก โคยวิธีวิเคราะห์ทางชีวเคมี.

1.1 <u>แบ่งการสึกษายอยลงเป็น 2 ระย</u>ะ - ทำการสึกษาเอนไซม์ทั้ง 2 ชนิดคังนี้ 1.1.1 กึกษาการทำงานของเอนไซม์ซัคซีนิคคีไฮโครจิเนส ในผนังมคลูก หนู เะยะก่อนที่จะมีการฝังคัวของตัวอ่อน (เ<sub>4</sub>)

1.1.2 สึกษาการทำงานของเอนไซม์ ซัคซินิคคีไฮโครจิเนส ในผนังมคลูก หมู ระยะที่มีการฝังตัวของคัวออน (L<sub>6</sub>)

1.1.3 ศึกษาการทำงานของเอนไซม์ชัคซีนิคคีไอโครจิเนส ในผนังมคลูก แอมสเคอร์ ระยะพี่มีการฝังคัวชองคัวอ่อน (L<sub>6</sub>)

1 -1 -4 ศึกษาการทำงานของเอนไซม์อดีโนซี**นไทรฟอสฟาเคส ใน**ธนังมด ลูกหนู ระยะกอนที่จะมีการผังตัวของตัวอ่อน (L )

1.1.5 ที่กษาการทำงานของเอนไซม์อดี้โนชื่นไทรฟอสฟาเคส ในยนังมด ลูกหนู ระบะที่มีการนังตัวของคัวออน (i<sub>6</sub>)

1.1.6 ศึกษาการทำงานของเอนไซม์ อคีโนซีนไหรฟอสฟาเคส ในยนังมณ ลูกแฮมสเคอร์ ระอะพี่มีการฝังคัวของกัวออน (ม<sub>6</sub>)

<u>แบ่งการทุกลองในระยะก่อนที่จะมีการผังตัวของกัวอุ่อน และระยะที่มีการผัง</u>  $1.2 -$ <u>ตัวของตัวออนบ<sub>ร</sub>ออกเป็นหมูเมื่อทุกลองกับห</u>นู คูาากคารางหี่ 1

> า.2.1 หมู่ใช้หนูท้องปกติ  $\mathbf{L_{1}} = \mathbf{L_{4}} = \frac{1}{2}$ ยนลการทดลอง  $\mathbf{L_{4}}$  $1.2.2$  หมู่ใช้หนูท้องปกติ  $L_1 - L_6$  ชูผลการทคลอง  $L_6$ <br>1.2.3 หมู่ใช้หนูท้อง  $L_3 - 5$ ครังไข่ ชูผลการทคลอง  $L_4$

า.2.5 หมู่ใช้หนูท้องฉีกStelazine  $L_1 - L_3$  ถูนลการหกลอง  $L_1$ 1.2.6 หมู่ใช้หนูท้องถึก Stelazine  $L_1 - L_3$  กูบลการทดลอง  $L_6$ 1.2.7 หมู่ใช้หนูห้อง  $L_3$  - ตัดรังไข และฉี่ต progesterone ุ คูนต การทุกลอง  $\mathbf{L}_{\text{h}}$ ้<br>1.2.8 หมู่ใช*้*หนูท้อง L<sub>3</sub> – ตัดรังไข**์ และฉี**ก progesterone คูนล การทดลอง L<sub>6</sub> ้า.2.9 หมู่ใช้หนูท้อง L<sub>3</sub> – ตัดรังไซ่ และฉีด progesterone + oestra-ทูนลการทคลอง ม $_4^{\phantom{\dag}}$ diel benzcate 1.2.10  $\frac{1}{2}$   $\frac{1}{2}$   $\frac{1}{2}$   $\frac{1}{2}$   $\frac{1}{4}$   $\frac{1}{2}$   $\frac{1}{2}$   $\frac{1}{2}$   $\frac{1}{2}$   $\frac{1}{2}$   $\frac{1}{2}$   $\frac{1}{2}$   $\frac{1}{2}$   $\frac{1}{2}$   $\frac{1}{2}$   $\frac{1}{2}$   $\frac{1}{2}$   $\frac{1}{2}$   $\frac{1}{2}$   $\frac{1}{2}$   $\frac{1}{2}$   $\frac{$ diel benzeate nuaminnand Lg 1.3 <u>แบ่งการหลองในระบะพี่มีการยังตัวของตัวอ<mark>่อบ ออกเป็นหน</mark>ู่เมื่อหลอง</u> <u>กับแอมุสเตอร์</u> คูตารางที่2 1.3.1 หมู่ใช้แอมสเตอร์ท้องปกติ  $L_1 - L_6$  ทูนลการทกลอง  $L_6$ <br>1.3.2 หมู่ใช้แอมสเตอร์ท้อง  $L_3 - 5$ กรังไข่ ทูนลการทกลอง  $L_6$ 1.3.3 หมู่ใช้แอมสเตอร์ท้องนี้ครtelazine  $L_1 - L_5$  ถูนลการ ทกลอง I<sub>K</sub> 1.3.4 หมู่ใช้แอมสเตอร์ห้อง  $L_3$  - ตัดรังไข่ และฉีก progesterone ทูนลการหกลอง L<sub>6</sub> 1.3.5 หมู่ใช้แอมสเคอร์ท้อง  $L_3$  - คัครั้งไข่ และฉี่ค progesterone + oestradiol benaoste quannimanos La <u>ศึกษาการทำงานของ เอนไซน์ ซัคซึนิคดีไอโครจิเนส และอูกิโนซีนไทรฟอสุฟาเคส</u>  $\overline{2}$ . ในผนังมุคลูก โคยวิธีวิเคราะห์ทาง Histochemistry. วิซึการศึกษาทำ**เช่นเที**่ยวกับวิ<del>ซึ</del>การศึกษาในข้อ 1 ใช<sup>้</sup>สัตว์ท<sub>ั</sub>กลองขุคเที่ยวกันถับ การหคลองในข้อ 1 และแบ่งสัตว์หคลองออกเป็นหมู ๆ เสนเคียวกับ.

<u>ภารางที่ 1</u> แสคงวิธีการแบ่งหมู่การทดลองศึกษาการทำงานของเอนไซม์ซัคซีนิคคีไอโครจิเนส และอดีโนซีนไทรฟอสฟา เตส ในแน้งบดลูกหนู ระบะภอนที่จะมีการผังด้วของด้วออน ( บุ ) และ ระยะพี่มีการยังกัวของกัวล่อน (i<sub>6</sub>)

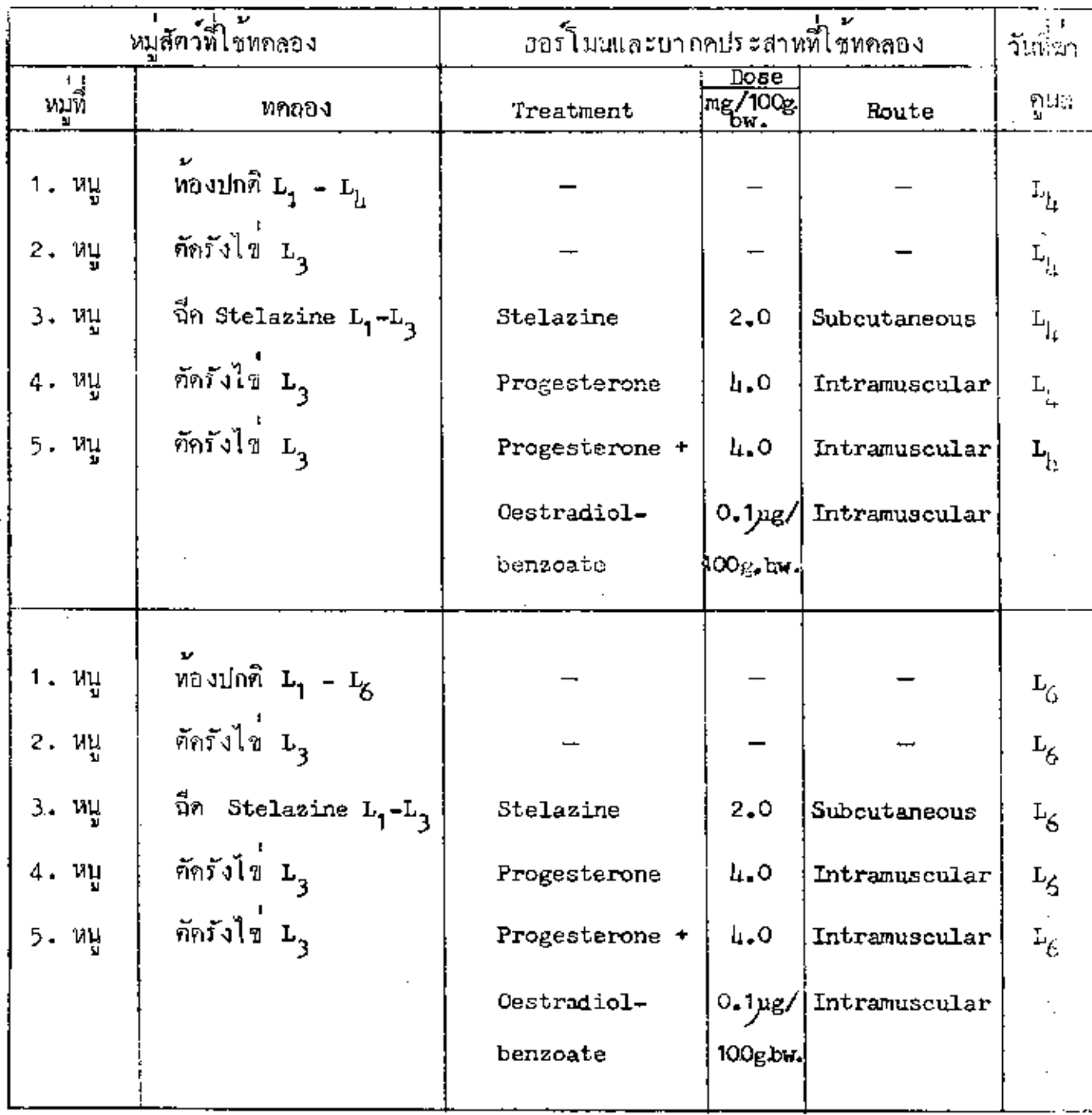

และอดีโนชื่นไทรฟอสฟา เคส ในแน้งมอลูกแอมสเคอร์ : ระบะที่มีการนังคัวของด้วอ่อน (L<sub>6</sub>)

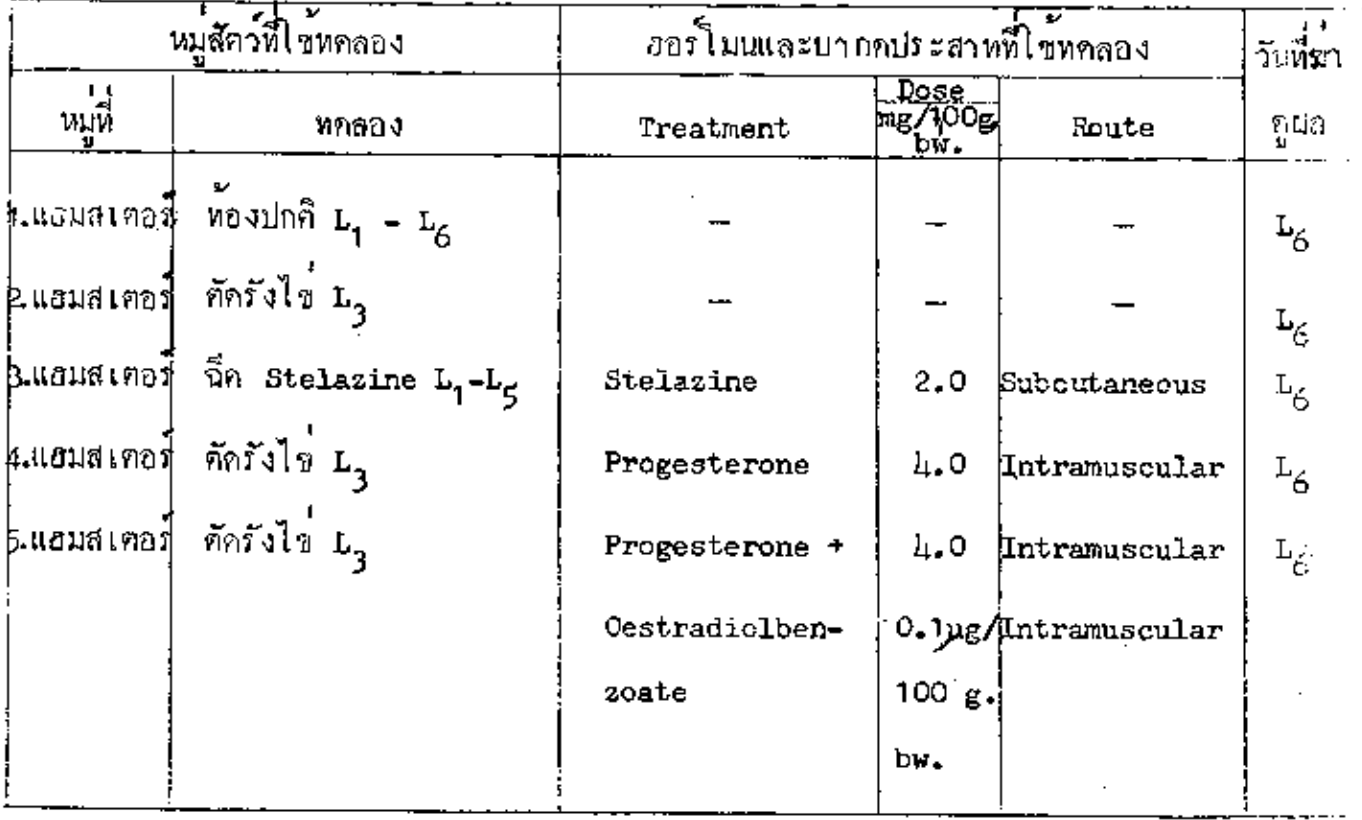

<u>ศึกษาลักษณะทาง Histology ของผนังมอลูก เพื่อคูสมรรถภาพของการฝังตัวของ</u> 3. <u>ด้วออนของหนูและแสมสเตอร์</u>

- <u>ที่กษาลักษณะผนังมคลูกหนู ระยะกอนที่จะมีการยังคัวของตัวอ่อน</u> (L<sub>)</sub>)  $3 - 1$ 
	- 3.1.1 ผนังมดลูกของคัวแทนหนูท้องปกติ ระยะก่อนที่จะมีการผังตัวของตัวอ่อน

3.1.2 ผนังมกลูกของตัวแทนนนูท้องตัดรังไซและฉีค progesterone oestrogen.

- <u>ที่กษาลักษณะผนังมกลูกหนูระยะที่มีการผังตัวของตัวอ่อน</u> (น.)  $3 - 2$ 
	- 3.2.1 ผนังมกลูกของตัวแหนหนูท้องปกติ ระยะที่มีการผังตัวของตัวอ่อน
	- 3.2.2 ผนังมกลูกของตัวแทนหนูห้องตัดรังไข**่ บ<sub>3</sub>**
	- 3.2.3 ผนังมกลูกของคัวแหนนนูห์องและฉี่ค stelazine
	- 3.2.4 ผนังมกลูกของคัวแทนพนูห้องศักรังไซ และฉีก progesterone
- 3.3 <u>ที่กมาลักษณะผนังมดลูกของแฮมสเตอร์ ระบะที่มีการยังตัวของตัวอ่อน</u>(L<sub>G</sub>)
	- 3.3.1 ผนังมกลูกของตัวแหนแอมสเคอร์ที่มีการผังตัวของคัวอ่อน
	- 3.3.2 ผมังมคลูกของคัวแทนแฮมสเคอร์ตัดรังไข๋ ม<sub>ัง</sub>

ยลูการทดลอง

 $\sim 10^{-11}$ 

 $\sim 10^{-11}$ 

 $\sim$ 

<u>ตารางที่ 3</u> แสดงการทำงานของเอนไซม์ ชัคซีนิคดีไอโครจิเนส ในผนังมดดูกหนูระยะกอนที่จะมีการยังคัวของตัวอ่อน(L<sub>4</sub>)โดยวิซีวิเคราะห์ทางชีวเคมี.

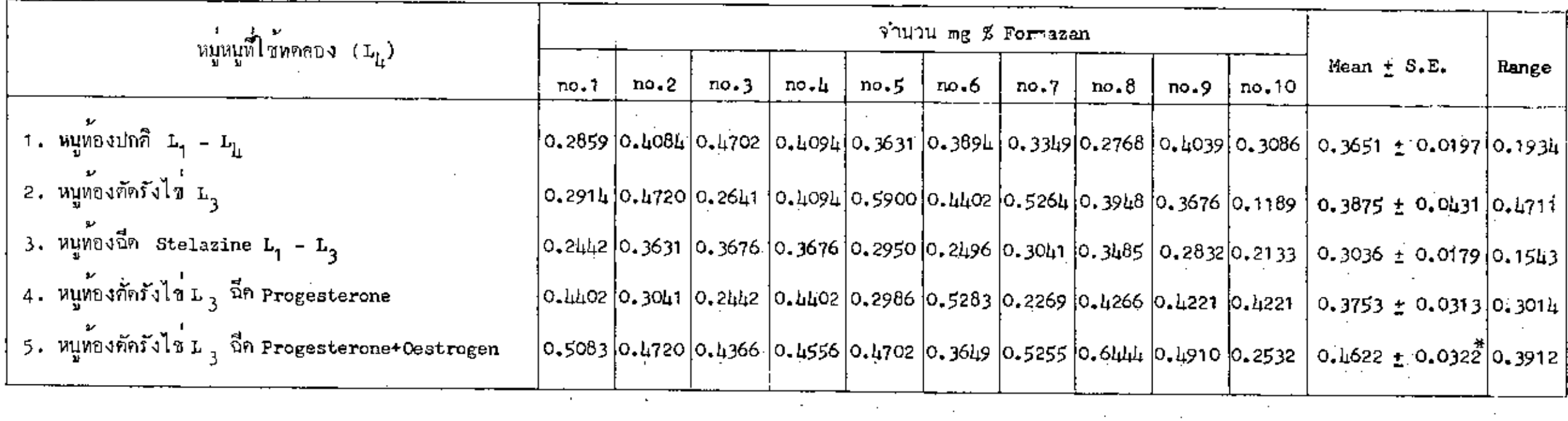

 $\ast$  เปรียบเทียบกับ Control เมื่อ (P < 0.05)

 $21$ 

 $\frac{1}{2} \int_{\mathbb{R}^2} \frac{1}{\sqrt{2}} \, \mathrm{d} \omega$ 

# <u>อักษรนออริบายกราฟ</u>

 $\sim$ 

 $\sim$   $\sim$  $\sim 10^{-11}$ 

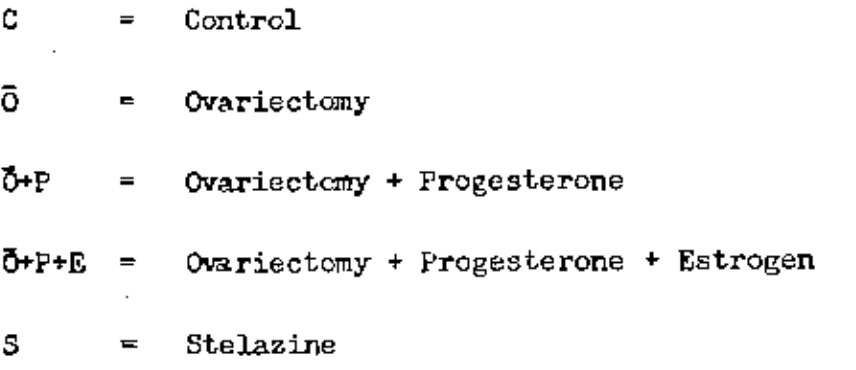

 $\sim$   $\sim$ 

 $\Delta\sim 10^4$ 

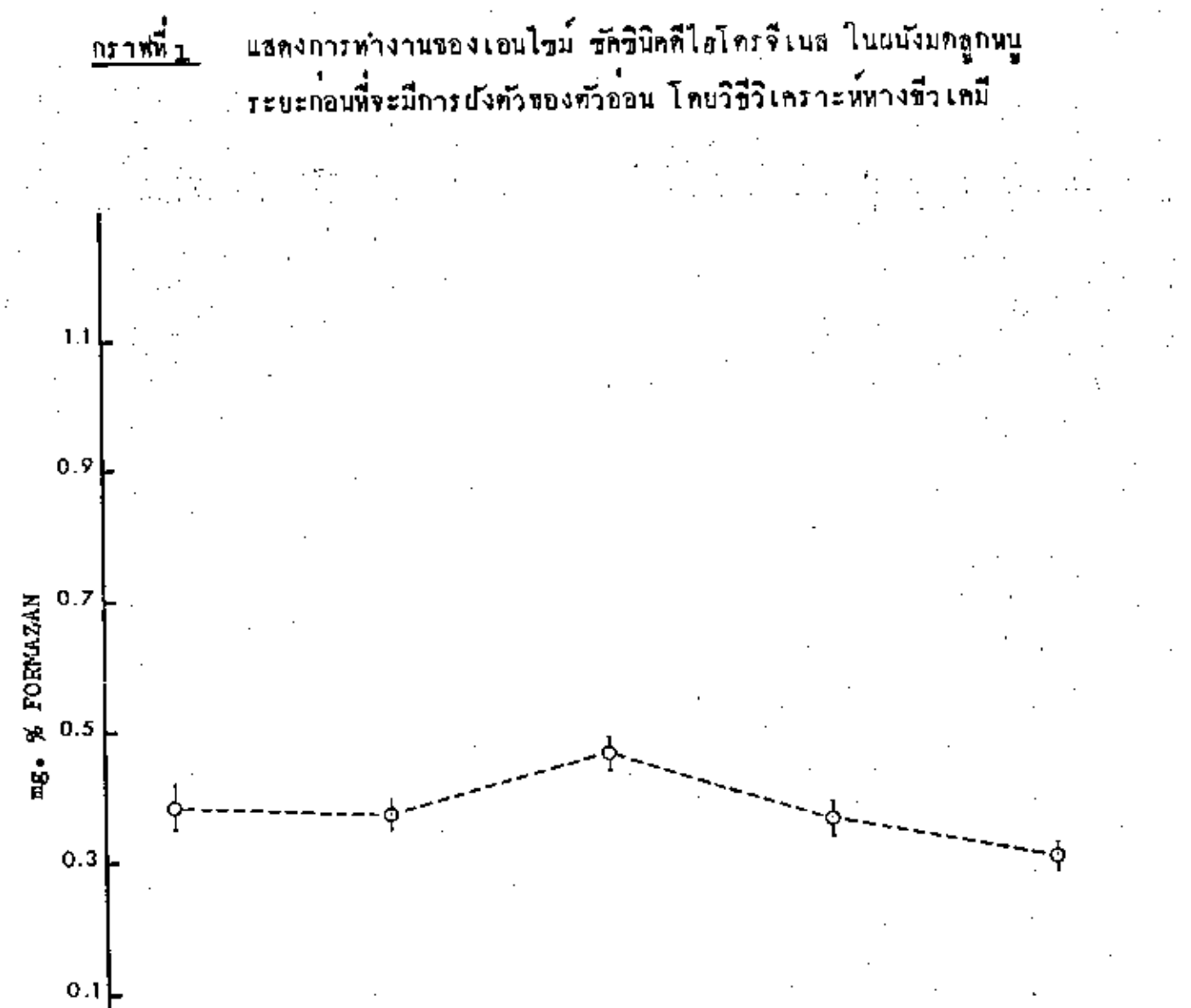

กราฬที่

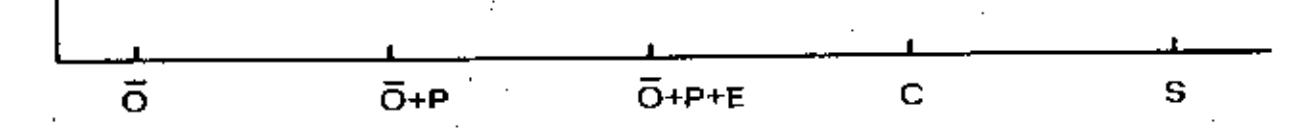

### TREATMENT

# <u>ดารางที่ 4</u> แสดงการห่างวนของเอนไซม์ ซัคซีนิคดีไอโครจิเนส ในผนังมดลูกหนูระบะที่มีการยังกัวของคัวอ่อน( $_{\rm L_6}$ )โคยวิธีวิเคราะห์ทวงชีวเคมี.

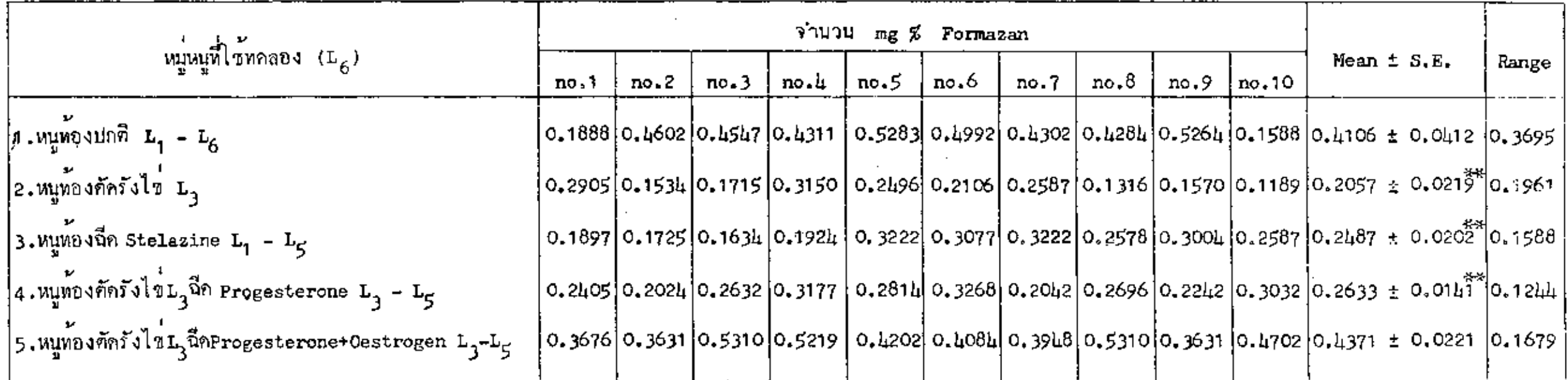

the control of the control of the

 $\mathcal{L}_{\mathcal{A}}$ 

 $**$  เปรียบเทียบกับ control เมื่อ (P < 0.01)

the control of the control of the

the control of the control of the

 $\sim 10^7$ 

 $\sim$ 

 $\frac{1}{2}$ 

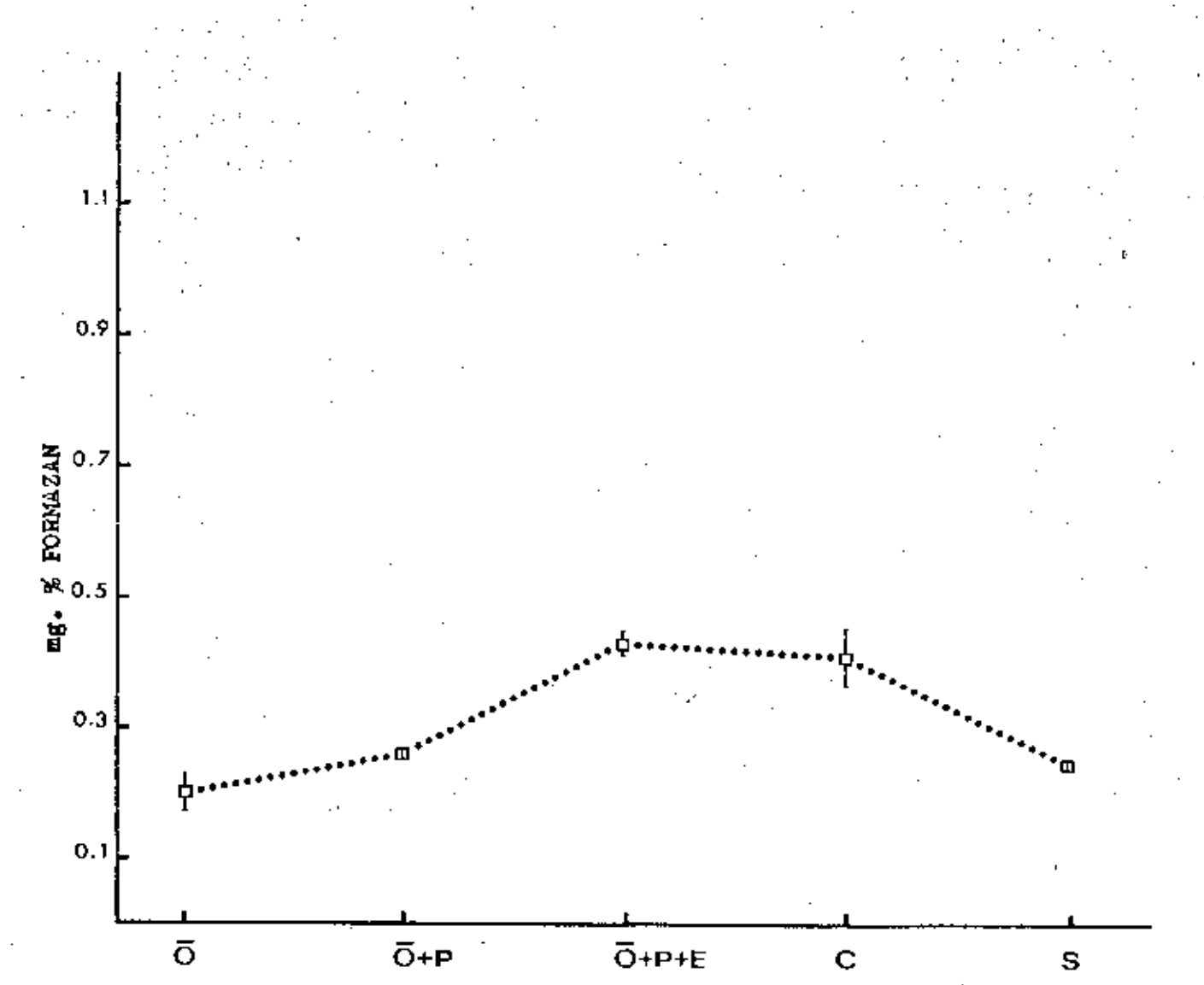

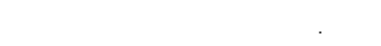

**TREATMENT** 

เปรียบเทียบการทำงานของเอนไซม์ ซัคซินิคคีไฮโครจีเนส ในผนังมดลูกหนู ระหว่างระยะก่อนที่จะมีการปังตัวของตัวอ่อนกับระยะที่มีการปังตัวของตัวอ่อน โดยวิธีวิเคราะห์หางชีวเคมี

> **RAT** L,  $\boldsymbol{...}$  AT

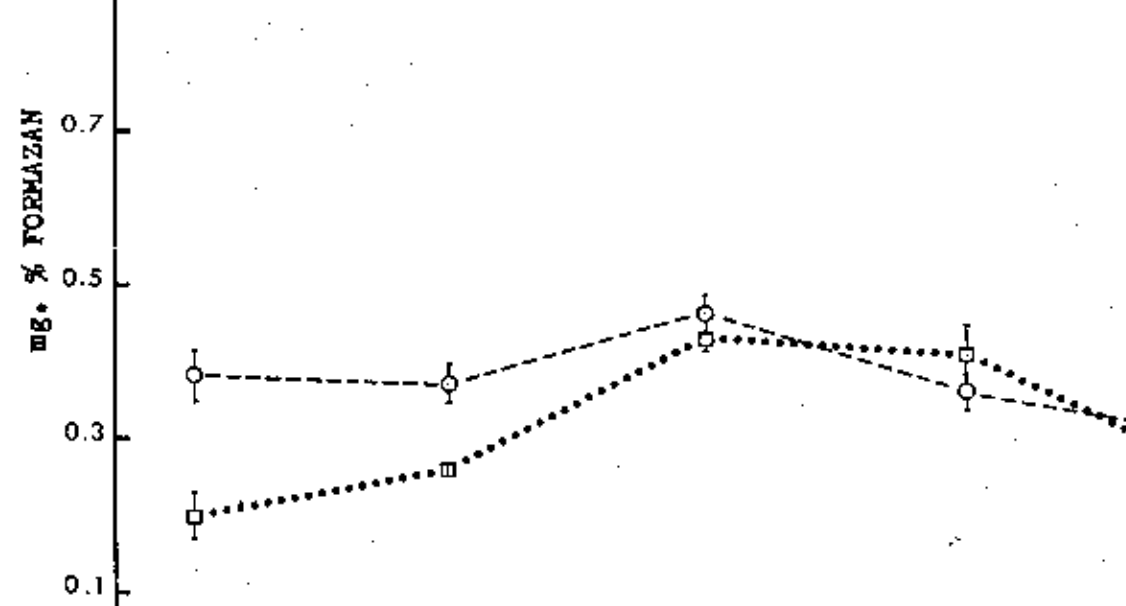

กราฟที่ 3

 $t,1$ 

0.9

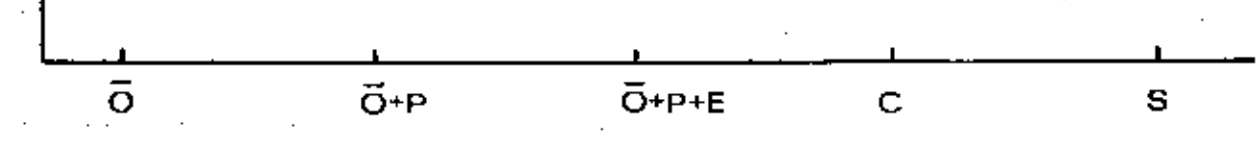

#### TREATMENT

26

ø

<u>ภารางที่ 5</u> แสดงการทำงานของเอนไซม์ ซัคซินิคก็ไฮโครจีเนส ในผนังมดลูกแอมสเตอร์ระยะที่มีการผังอัวออะเกร (L<sub>6</sub>)โคยวิซีวิเคราะพ์ทางซีวเคมี.

 $\mathcal{L}$  .

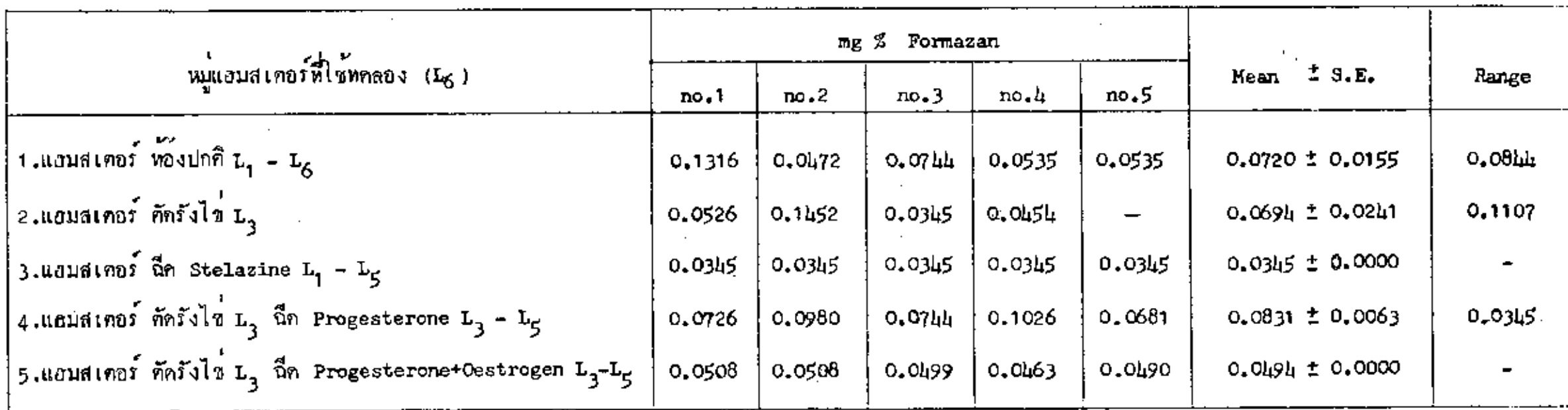

แสคงการทำงานของเอนไซม์ ซัคซีนิคคีไฮโครจีเนส ในผนังมดลูกแฮมสเตอร์<br>ระบะที่มีการปังตัวของคัวอ่อน โดยวิธีวิเคราะน์ทางชีวเคมี กราฟที่นุ

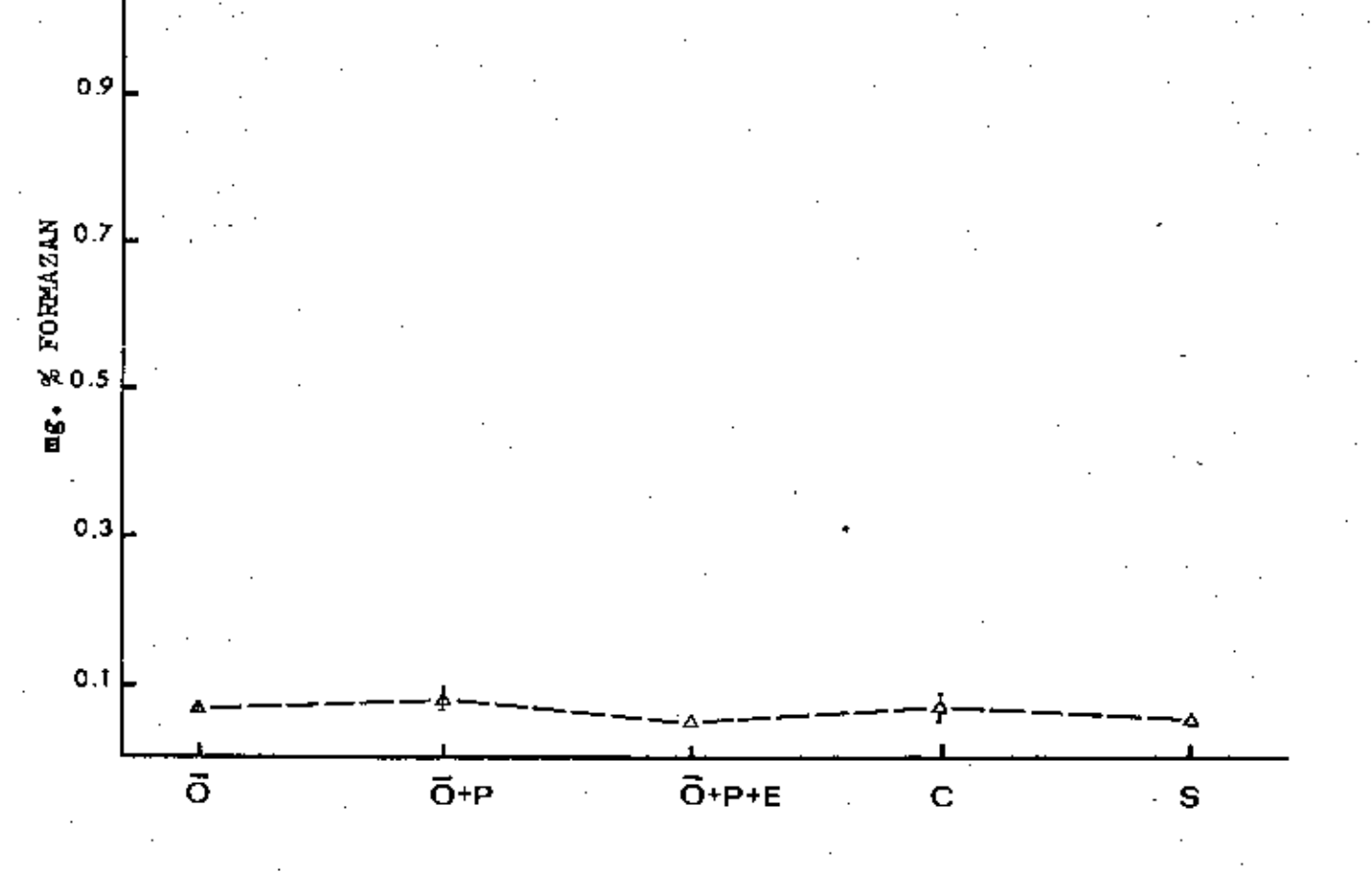

 $\mathbf{i}$  ,  $\mathbf{i}$ 

### TREATMENT

# เปรียบเทียบการทำงานของเอนไซม์ ซัคซินิคคีไฮโครจีเนส ในผนังมดลูกหนู<br>กับแฮมสเตอร์ ระบะที่มีการฝังตัวของตัวอ่อน โดยวิธีวิเคราะพ์ทางชีวเคมี <u>กราฟที่ 5</u>

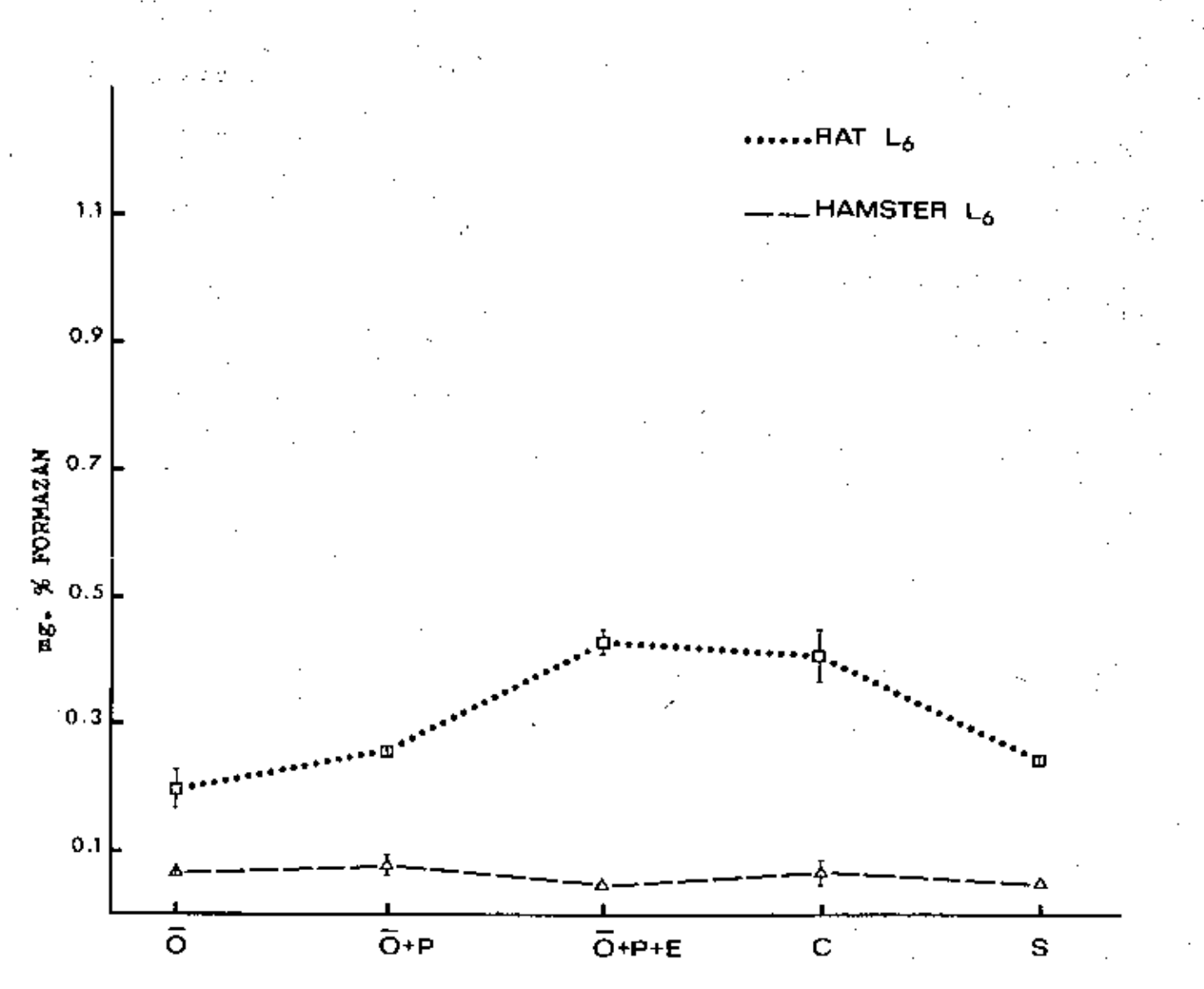

TREATMENT

<u>ทารางนี้ 6</u> แสดงภารทำงานของเอนไซม์อดีโนธีนไหรฟอสฟาเคส ในผนังมดลูกหนูระยะก่อนตี้วะมีการยังกัวของกัวออน(ม<sub>4</sub>)โดยวิธีวิเคราะห์หางชีวเคมี.

 $\label{eq:2.1} \frac{1}{\sqrt{2}}\int_{\mathbb{R}^3}\frac{1}{\sqrt{2}}\left(\frac{1}{\sqrt{2}}\right)^2\left(\frac{1}{\sqrt{2}}\right)^2\left(\frac{1}{\sqrt{2}}\right)^2\left(\frac{1}{\sqrt{2}}\right)^2\left(\frac{1}{\sqrt{2}}\right)^2.$ 

 $\sim$ 

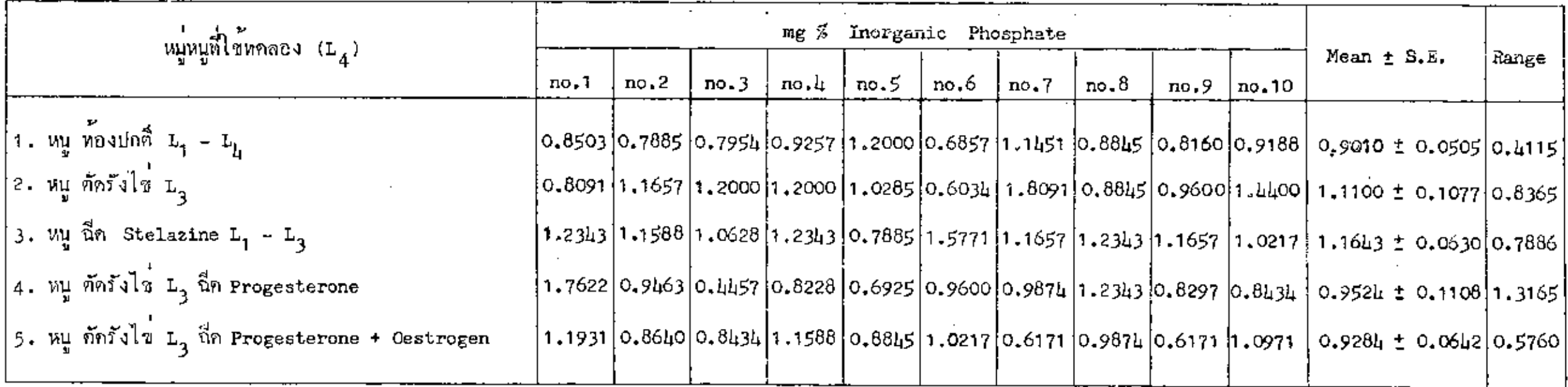

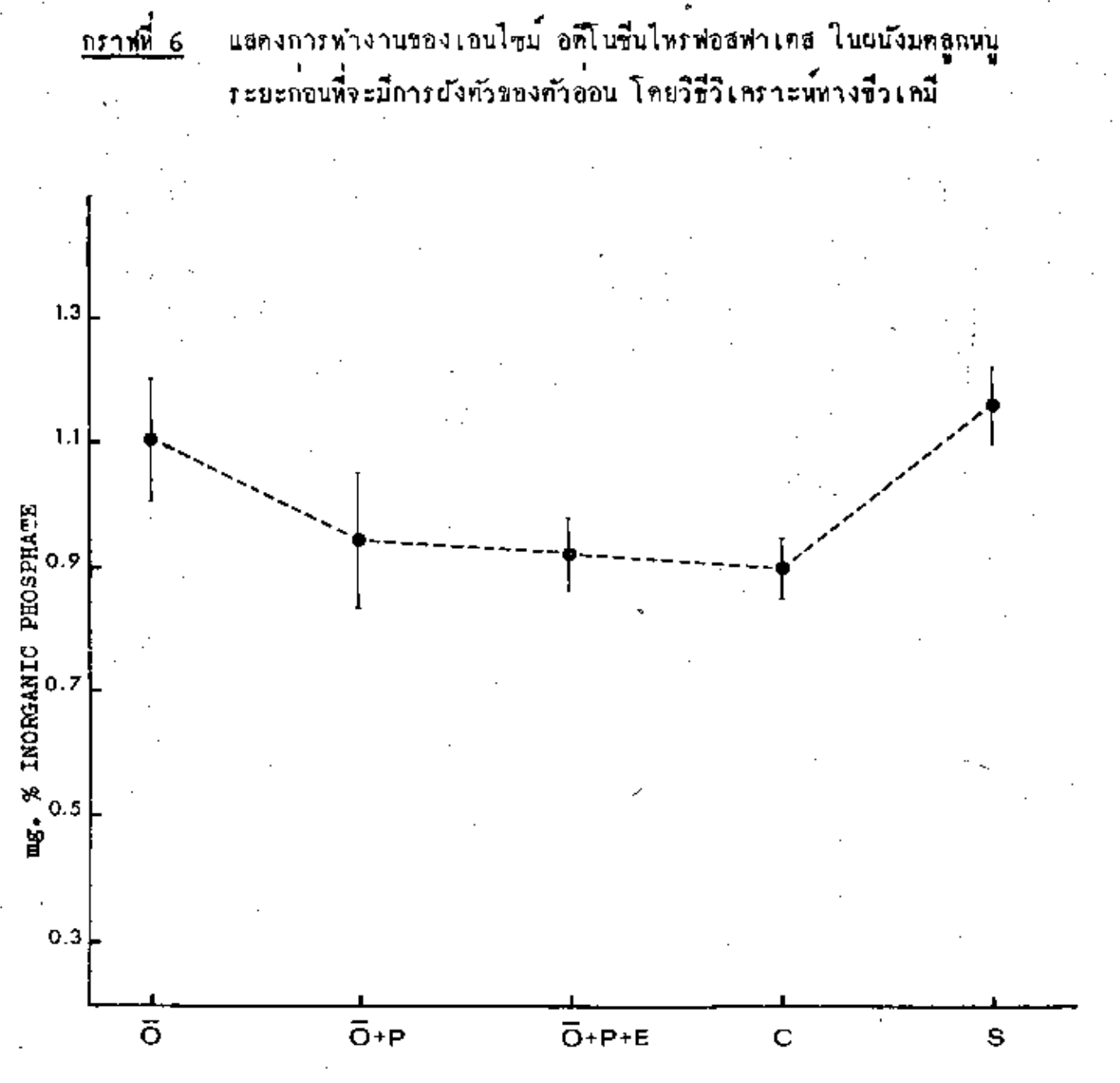

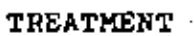

### แสดงการทำงานของเอนไซม์ อดีโนซึนไทรฟอสฟาเคส ในผนังมดลูกหนูระบะต์มีการผังตัวของกัวอุ๋อน(L<sub>6</sub>)โคยวิชีวิเคราะห์ทางซึ่วเคมี. <u> ดารางที่ 7</u>

 $\mathcal{L}_{\mathcal{A}}$ 

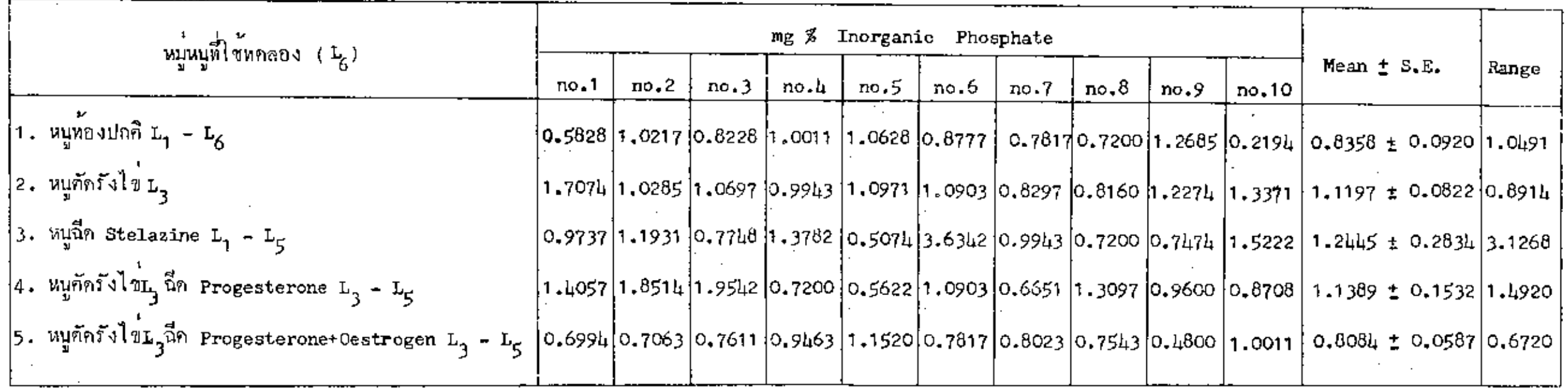

# แสดงการทำงานของเอนไซม์ อดีโนซีนไหรห่อสฟาเคส ในผนังมดลูกหนู<br>ระยะที่มีการผังตัวของตัวอ่อน โดยวิชีวิเคราะห์หางชื่วเคมี

 $ntw$ 

 $\mathfrak{k}.\mathfrak{s}$ 

 $7.3$ 

 $1,7$ 

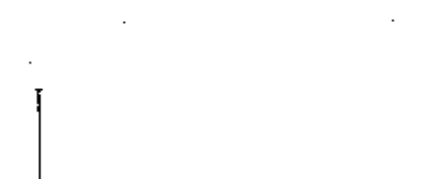

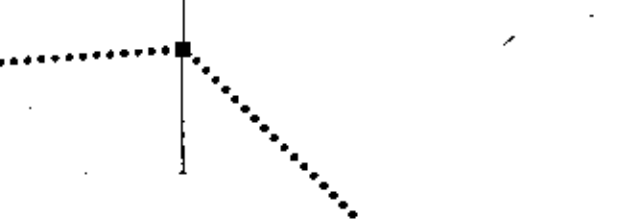

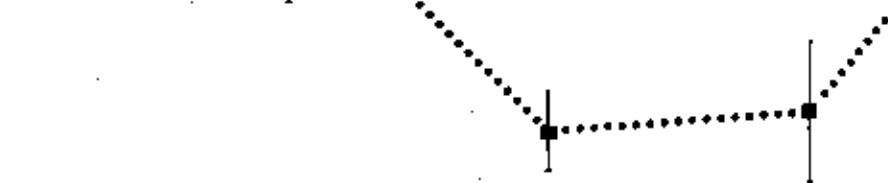

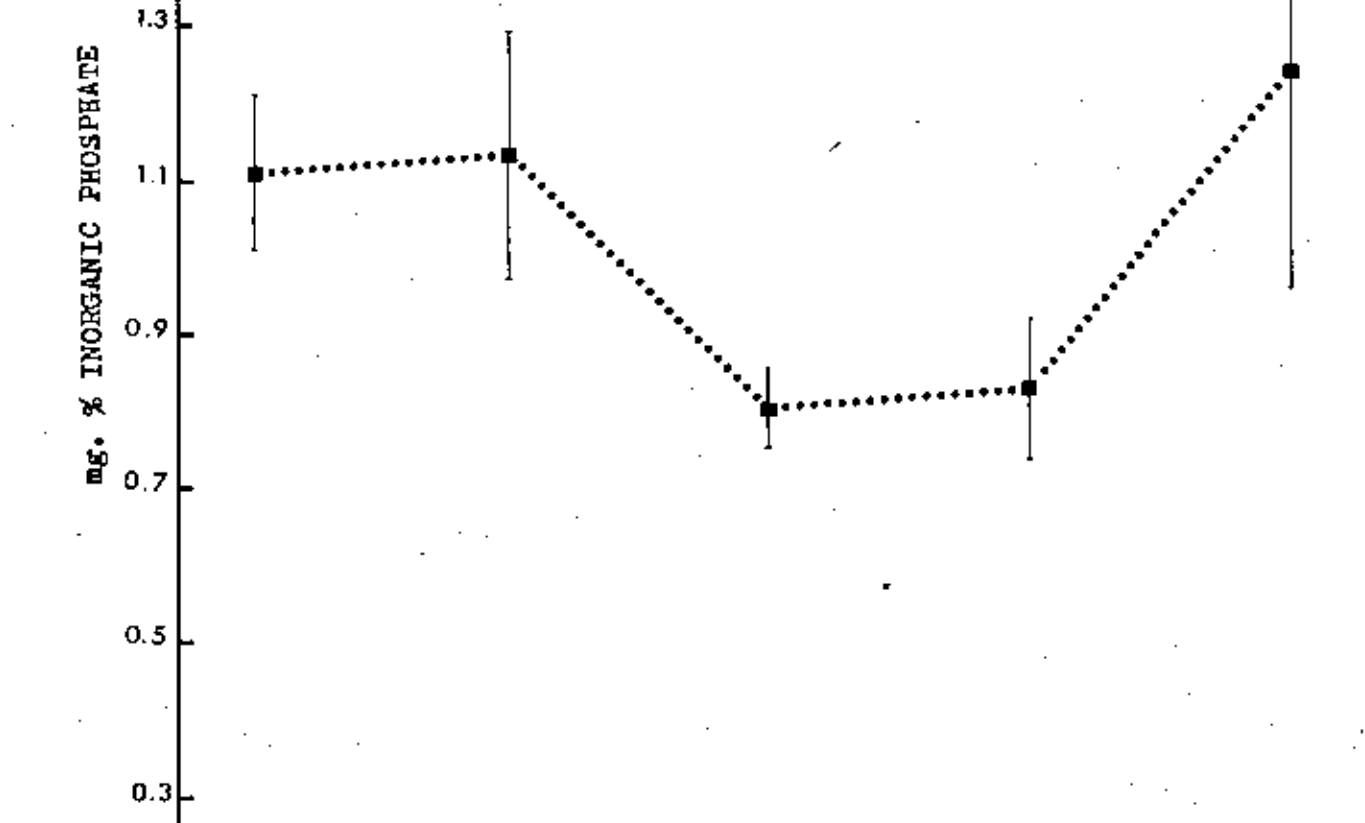

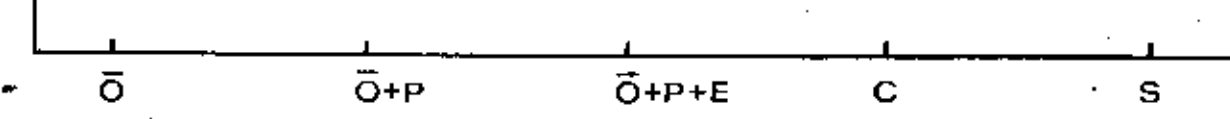

TREATMENT

เปรียบเหี่ยบการทำงานของเอบไซม์ อก็โบซีนไหรฟอสฟาเคส ในผนังมดลูกหนู<br>ระหว่างระยะก่อนที่จะมีการยังตัวของตัวอ่อน กับระยะที่มีการยังตัวของตัวอ่อน .  $n$  $\frac{1}{2}$   $\frac{1}{2}$   $\frac{1}{2}$ 

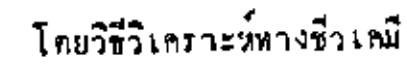

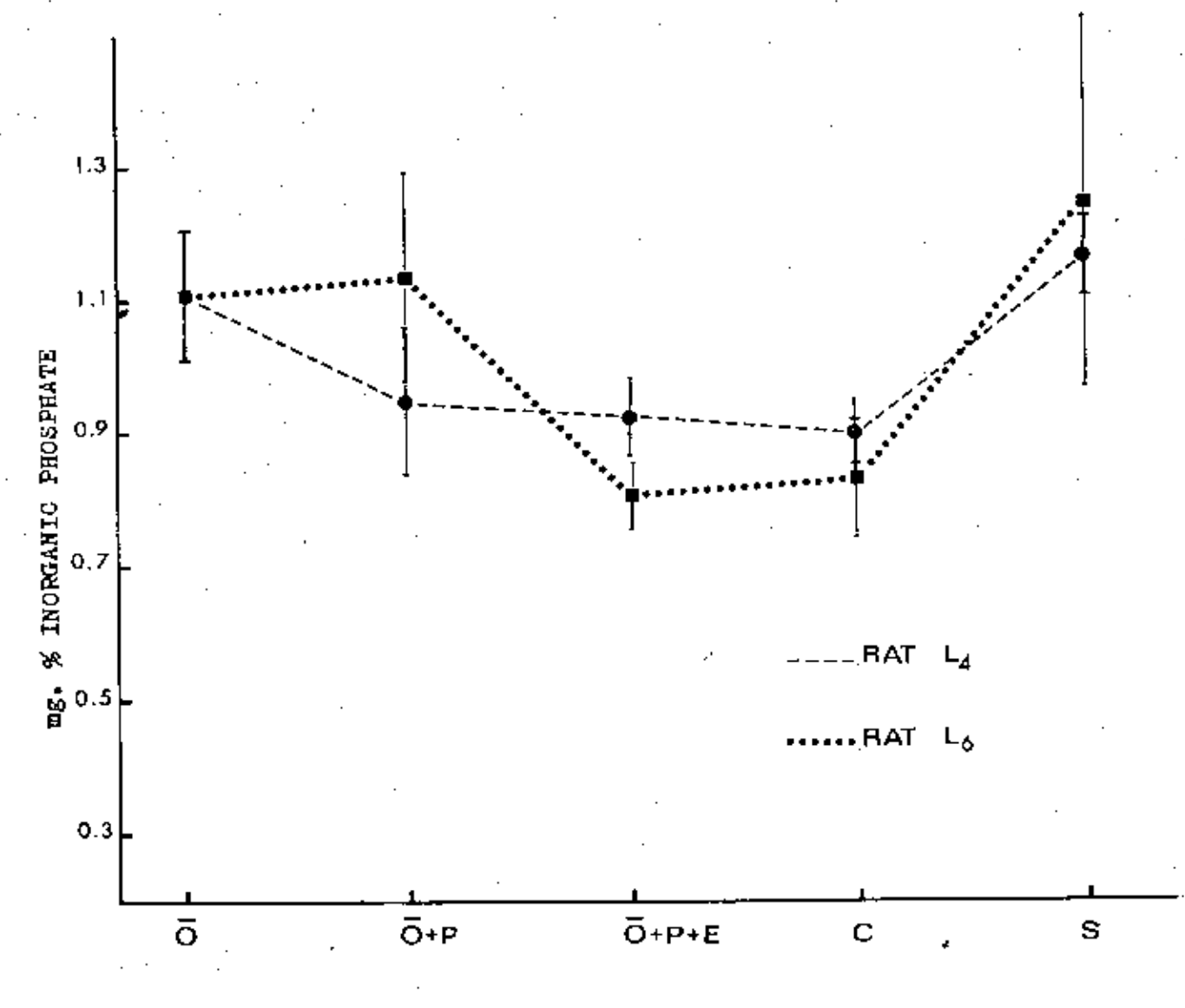

**TREATMENT** 

# <u>ตารางที่ 8</u> แสดงการทำงานของ เอนไซม์ อดีโนซีนไทรฟอสฟาเคส ใบผนังมดลูกแอมสเคอร์ระบะลี่มีการฝังกัวของคัวว่อย <sub>แส</sub>) โดยวิธีวิเคราะห์ทางชีวเคมี.

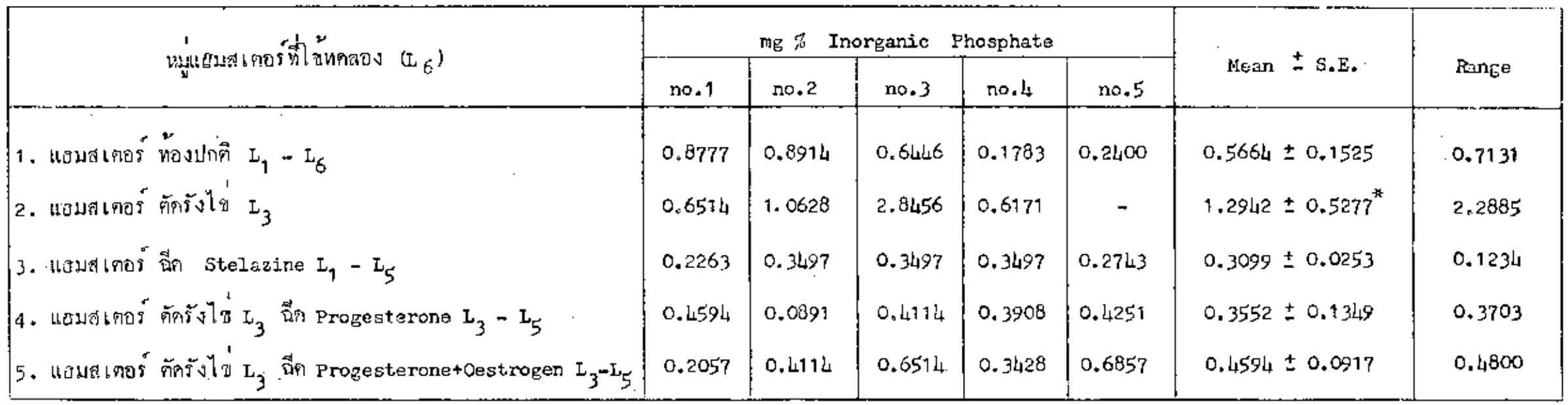

เปรียบเทียบกับ Control เมื่อ (P < 0.05)  $\ddot{\bullet}$ 

TREATMENT

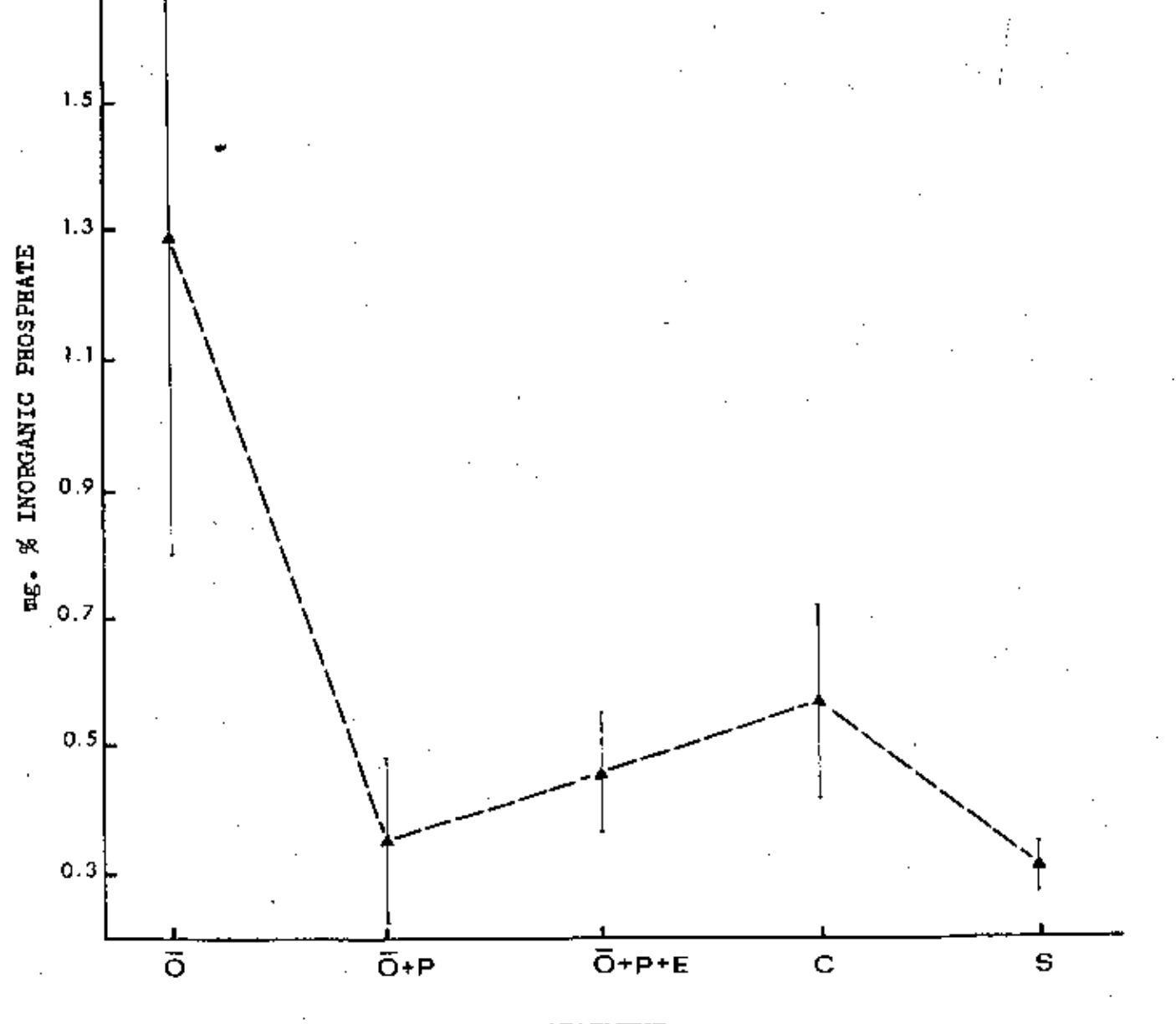

แสคงการทำงานของเอนไซม์ อดีโนซีนไหรฟอสฟาเคส ในยนังมคลูกแอมสเตอร์<br>ระยะพี่มีการปังตัวของตัวอ่อน โคยวิธีวิเคราะน์ทางชีวเคมี

<u>กราฟที่ 9</u>

 $1,7$ 

![](_page_31_Figure_0.jpeg)

#### TREATMENT